## **LinHES - Bug # 919: Create USB image of R8 using dd**

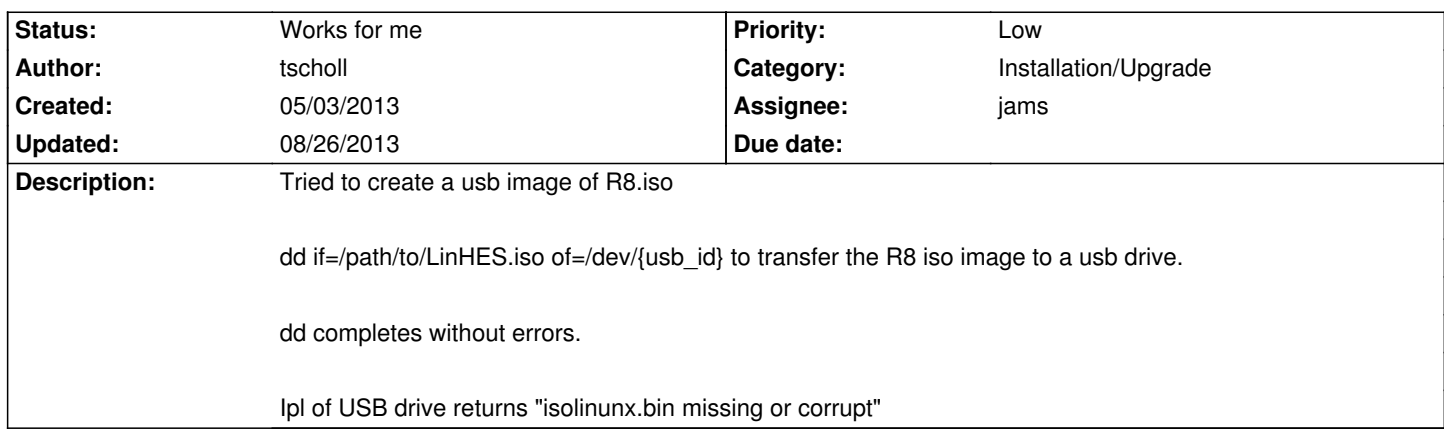

## **History**

## **05/31/2013 03:57 pm - jams**

- *Assignee set to jams*
- *Category set to Installation/Upgrade*
- *Status changed from New to Works for me*
- *Target version set to 8.1*

Tried 5 different brand new usb sticks. Only one gave me trouble and that was cleared up after running the dd command a second time

dd if=my.iso of=/dev/sde bs=8M sync

Try running sync before pulling the drive and/or adding bs=8M to the dd command.

## **08/26/2013 01:03 pm - brfransen**

*- Target version changed from 8.1 to 8.0*